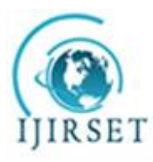

*(An ISO 3297: 2007 Certified Organization)*

**Vol. 4, Issue 7, July 2015**

# **Standardized CUSUM Control Chart for Process Mean with MDSS**

Pandurangan.A, Varadharajan.R

Department of Mathematics, SRM University, Kattankulathur, Chennai, Tamil Nadu, India

Department of Mathematics, SRM University, Kattankulathur, Chennai, Tamil Nadu, India

**ABSTRACT:** Many authors proposed the CUSUM control chart for single observation in each group (sample) to detect even small shift in μ. In this paper a standardized CUSUM control chart is proposed for more than one observation in each sample. The variable sample size (VSS), and Markov dependent sample sizes (MDSS)of three types are considered to implement the standardized CUSUM control chart for process variability and illustrated in the tabular form.

**KEYWORDS:** Statistical Process Control**(**SPC), Cumulative Sum (CUSUM), Average Run Length(ARL), Variable Sample Size( VSS),Markov Dependent Sample Size(MDSS), Computer Simulation.

#### **I. INTRODUCTION**

Cumulative sum(CUSUM) control charts were first proposed by Page [6] and subsequently studied by many authors, like Arnold Jesse and Reynolds Marion[1]. The conventional Shewhart  $\bar{X}$  control chart may not give signal for smaller shifts in mean. The cumulative sum (CUSUM)  $\bar{X}$  control chart is a good alternative to identify the small shifts in  $\mu$  and to check the target process mean  $\mu_{0[11,1,13]}$ .

The CUSUM  $\bar{X}$  is defined as:  $S_i = (\overline{X}_i - \mu_0) + S_{i-1}$ ; for  $i = 1, 2, 3, ...$  with  $S_0 = 0$ 

In order to use the CUSUM  $\overline{X}$  chart and check for any shift in mean, *V*-mask is used. But there are some disadvantages in developing a *V*-mask[12]. An alternative to this method is the tabular form. This can be easily implemented with the help of a computer.

### II. **A TABULAR FORM OF THE CUSUM**  $\overline{X}$  **CONTROL CHARTS**

Now a days it becomes a modern methodology to monitor the quality of product or process without drawing actual graphs. Montgomery[5], Pandurangan and Varadharajan[8] have proposed an algorithmic tabular CUSUM as well as standardized CUSUM to monitor the process mean<sup>[2]</sup>. Let  $S_H(i)$  be an upper one sided tabular CUSUM for period i and  $S_L(i)$  be a lower one sided tabular CUSUM for sample *i*. Assuming X as iid normal with mean  $\mu$  and variance  $\sigma^2$ , the

quantities  $S_H(i)$  *and*  $S_L(i)$  are defined for each sample as[3]

$$
S_H(i) = Max[0, \ \ \overline{X}_i - (\mu_0 + K) + S_H(i-1)]
$$

and

$$
S_L(i) = Max[0, \ \ (\mu_0 + K) - \overline{X}_i + S_L(i-1)]
$$

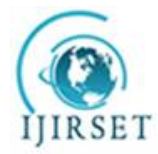

*(An ISO 3297: 2007 Certified Organization)*

#### **Vol. 4, Issue 7, July 2015**

Starting with  $S_H(0)$  or  $S_L(0)$ , when  $S_H$  or  $S_L$  becomes negative reset to zero. If either  $S_H(i)$  or  $S_L(i)$  exceeds the decision interval *H[4,5]*, it must be concluded that the process is out of control. In that case the new process mean is estimated using the formula

$$
\hat{\mu}_1 = \begin{cases}\n(\mu_0 + K) + \frac{S_H(i)}{N_H} & \text{if } S_H(i) > H \\
(\mu_0 - K) + \frac{S_L(i)}{N_L} & \text{if } S_L(i) > H\n\end{cases}
$$

Where, the quantities  $N_H$  and  $N_L$  be the number of consecutive periods that the CUSUMs  $S_H(i)$  or  $S_L(i)$  have been nonzero[7].

The tabular CUSUM is designed by using the reference value of K and the decision interval *H*. It is usually recommended that these parameters are selected to provide a good run length value[6]. Montgomery[5] has recommended K=0.5 and H= 4 or 5 to have a good ARL when the shift in the process mean is about  $1\sigma[8]$ .

#### **III. FIRST INITIAL RESPONSE (OR) HEAD START**

A procedure was introduced by Lucas and Crosier [4] to improve the sensitivity of a CUSUM at process start-up. Increased sensitivity at process start-up would be desirable if the corrective action did not reset the mean to the target value<sup>[10]</sup>. The first initial response (FIR) or head start essentially just sets the starting value  $S_H(0)$  *and*  $S_L(0)$ equal to non zero value typically *H*/2.

#### **STANDARDIZED CUSUM**

A drawback in the conventional CUSUM control chart is that the reference value of *H* and *K* must be chosen by satisfying certain conditions. To overcome this difficulty, instead of considering the actual average for each sample (sub group), it can be standardized as follows[9]:

$$
Z_i = \frac{(\overline{X} - \mu_0)}{S_i};
$$
 for  $i = 1, 2, 3, .......$   
Where 
$$
S_i = \sqrt{\frac{1}{n-1} \sum_{i=1}^{n} (\overline{x} - \overline{x}_i)^2},
$$
 (*S<sub>i</sub>* is the unbiased standard deviation for the *i*

Where

Then the standardized CUSUM is calculated using

$$
S_H(i) = Max[0, Z_i - K + S_H(i-1)]
$$

and

$$
S_L(i) = Max[0, K - Z_i + S_L(i - 1)]
$$

Then Zi becomes identically independently distributed standard normal variable[11].

Start with  $S_H(0) = 0 = S_L(0)$ . Further, the head start value may be taken as *H*/2 for effective detection of any shift in the mean. It is also customary to take  $K = 0.5$  and  $H = 4$  or 5 as decision parameters for optimum *ARL*.

*th* sample)

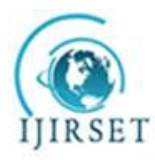

*(An ISO 3297: 2007 Certified Organization)*

#### **Vol. 4, Issue 7, July 2015**

#### **IV. NUMERICAL ILLUSTRATION**

#### **(i) Variable Sample Size (VSS)**

Charts with variable sample sizes can be used for certain advantages. Costa[3] has proposed a chart with variable sample sizes to study the process mean. The same concept is extended for CUSUM control chart. Consider a production process of forged piston rings with outer diameter (*OD*) as 100mm. The quality characteristics of the piston ring *OD* can be checked. In this case, the in–control production process is modeled as a normal process whose mean is equal to 100 mm with standard deviation 5 mm[13,5,7]. Box and Mullern[2] have suggested the method to simulate normal variable. Sample observations are simulated taking  $\mu = 100$ ,  $\sigma = 5$  for the first 10 samples (subgroups) and  $\mu$  $= 101$ ,  $\sigma = 5$  from 11<sup>th</sup> sample (subgroups) onwards. The sample sizes are taken as 9 or 4.

The Shewhart control limits for  $\overline{X}$  chart with variable sample size are: *UCL* = 105.0; *LCL* = 95.0 for sample size  $n_1 = 9$  and  $UCL = 107.5$ ;  $LCL = 92.5$  for sample size  $n_2 = 4$ .

The simulated sample observations and subgroup averages are shown below.

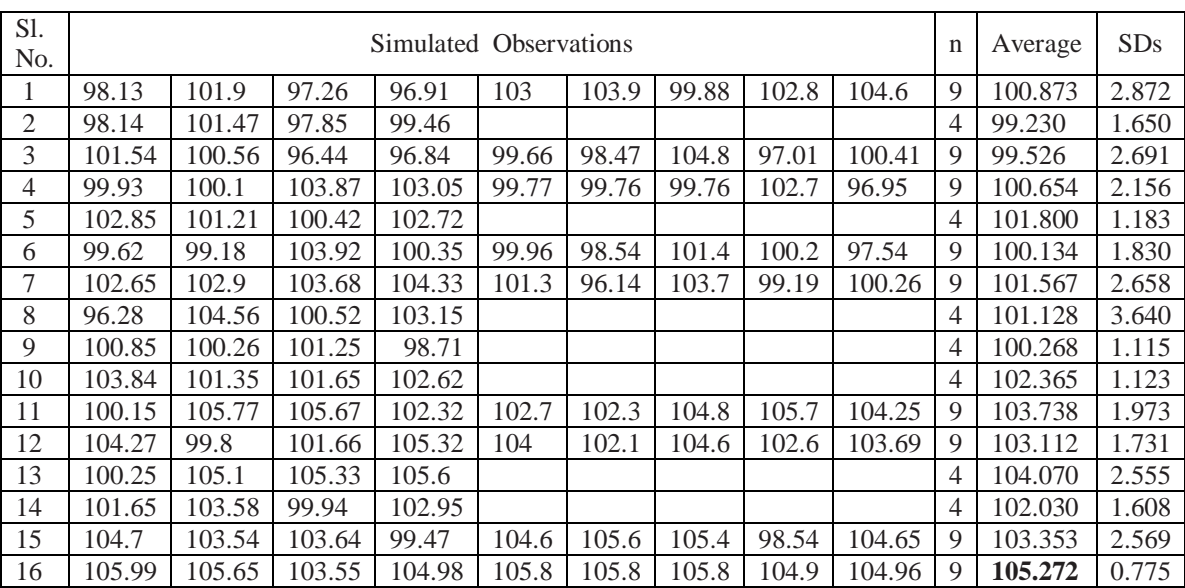

**Table 4**

The simulated inspection is terminated since the average goes beyond the UCL of the conventional Control Chart. By using the subgroup averages  $X_i$  the standardized CUSUM for each sample is calculated. For example, the initial values are:  $S_H(0) = 0 = S_L(0)$ 

$$
Z_1 = \frac{(\overline{X}_1 - \mu_0)}{S_1} = \frac{100.8722 - 100}{12.871501} = 0.303751
$$

$$
S_H(1) = \text{Max}[0, Z_1 - 0.5 + S_H(0)] = \text{Max}[0, 0.035598 - 0.5 + 0] = 0
$$

#### Copyright to UIRSET **DOI:10.15680/UIRSET.2015.0407237** 5410

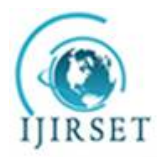

*(An ISO 3297: 2007 Certified Organization)*

#### **Vol. 4, Issue 7, July 2015**

and

 $S_L(1) = Max[0, 0.5 - Z_1 + S_L(0)] = Max[0, 0.5 - 0.303751 + 0] = 0.196249$ 

And so on. The computations are given in the Table 5 below:

**Table 5**

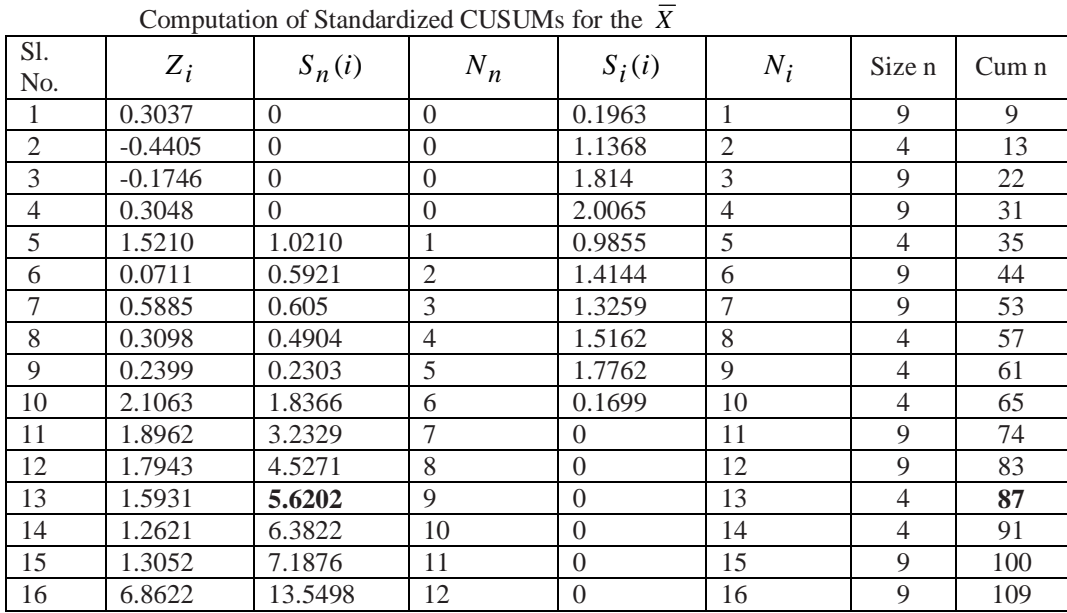

The standardized CUSUM for  $\overline{X}$  from the above Table 5 indicates that the process is out of control at sample 13 since  $S_H$  is greater than 5.

Now we form the standardized CUSUM with the first initial value  $S_H(0) = 2.5 = S_L(0)$ . The computations are as follows:

 $S_H(1) = Max[0, Z_1 - 0.5 + S_H(0)] = Max[0, 0.303751 - 0.5 + 2.5] = 2.3038$  $S_L(1) = Max[0, 0.5-Z_1 + S_L(0)] = Max[0, 0.5 - 0.303751 + 2.5] = 2.6962$  $S_H(2) = Max[0, Z_2 - 0.5 + S_H(1)] = Max[0, 0.440525 - 0.5 + 2.3038] = 1.3632$  $S<sub>1</sub>(2) = Max[0, 0.5-Z<sub>2</sub> + S<sub>1</sub>(1)] = Max[0, 0.5-(-0.440525)+2.6962]=3.66377$ 

And so on. The other values are computed in the same way and given in Table-6.

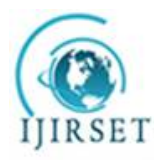

*(An ISO 3297: 2007 Certified Organization)*

**Vol. 4, Issue 7, July 2015**

| $\sim$ $\sim$ $\sim$ $\sim$ $\sim$ |           |            |          |                |                              |      |       |
|------------------------------------|-----------|------------|----------|----------------|------------------------------|------|-------|
| S. No.                             | Z,        | $S_{H}(i)$ | $N_{_H}$ | $S_{\rm r}(i)$ | $N_{\!\scriptscriptstyle L}$ | Size | Cum n |
| 1                                  | 0.3037    | 2.038      | 1        | 2.6963         | 1                            | 9    | 9     |
| $\overline{2}$                     | $-0.4405$ | 1.3632     | 2        | 3.6368         | 2                            | 4    | 13    |
| 3                                  | $-0.1746$ | 0.6886     | 3        | 4.3114         | 3                            | 9    | 22    |
| $\overline{4}$                     | 0.3048    | 0.4935     | 4        | 4.5065         | 4                            | 9    | 31    |
| 5                                  | 1.5210    | 1.5145     | 5        | 3.4855         | 5                            | 4    | 35    |
| б                                  | 0.0711    | 1.0856     | 6        | 3.9144         | 6                            | 9    | 44    |
| 7                                  | 0.5885    | 1.1741     | 7        | 3.8259         | 7                            | 9    | 53    |
| 8                                  | 0.3098    | 0.9839     | 8        | 4.0161         | 8                            | 4    | 57    |
| 9                                  | 0.2399    | 0.7238     | 9        | 4.2762         | 9                            | 4    | 61    |
| 10                                 | 2.1063    | 2.3301     | 10       | 2.6699         | 10                           | 4    | 64    |
| 11                                 | 1.8962    | 3.7264     | 11       | 1.2736         | 11                           | 9    | 74    |
| 12                                 | 1.7943    | 5.0207     | 12       | 0              | 0                            | 9    | 83    |
| 13                                 | 1.5931    | 6.1137     | 13       | 0              | 0                            | 4    | 87    |
| 14                                 | 1.2621    | 6.8758     | 14       | 0              | 0                            | 4    | 91    |
| 15                                 | 1.3052    | 7.681      | 15       | 0              | 0                            | 9    | 100   |
| 16                                 | 6.8622    | 14.043     | 16       | 0              | 0                            | 9    | 109   |
|                                    |           |            |          |                |                              |      |       |

Table 6 Computation of Standardized CUSUMs with FIR

The standardized CUSUM chart in the above table indicates the process is out of control at sample 12, since  $S_H$  is greater than 5 the total sample inspection is only 83 when head start is  $H/2$ . The standardized CUSUM control chart with variable sample size(VSS) takes 87 sample observations to signal when the initial value is 0.

#### **(ii) Markov Dependent Sample Size**

Markov chain rule plays an important role in sample selection. Pandurangan[7] has suggested various control charts under Markovian environment. Consider the illustration given in his work for Markov Dependent Sample Size (MDSS). The specified outer diameter (*OD*) of the piston rings was taken as 100 mm. In this case, the in-control production process whose mean is equal to 100mm with standard deviation 5 mm. To check the quality, sample observations were simulated for each subgroup of size 6 or 4 or 5.[7,5,7] The size of each subgroup is decided on Markov Chain rule.

To decide the size of an MDSS, the TPM was taken with weights 8, 7 and 5 respectively for the sample sizes 6,4 and 5.

$$
P = \begin{bmatrix} 3/8 & 3/8 & 2/8 \\ 3/7 & 2/7 & 2/7 \\ 1/5 & 3/5 & 1/5 \end{bmatrix}
$$

Then the Markov distribution  $[\Pi P = \Pi, \Pi e = 1]$ 

gives  $\pi_1 = 0.352201$ ,  $\pi_2 = 0.396226$  and  $\pi_3 = 0.25157$ 

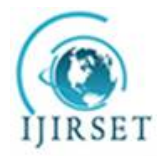

*(An ISO 3297: 2007 Certified Organization)*

#### **Vol. 4, Issue 7, July 2015**

By a random technique (lottery method) an MDSS sequence is obtained as:

$$
1 \rightarrow 3 \rightarrow 1 \rightarrow 3 \rightarrow 2 \rightarrow 1 \rightarrow 1 \rightarrow 2 \rightarrow 3 \rightarrow 1 \rightarrow 3 \rightarrow 1 \rightarrow 2 \rightarrow 2 \rightarrow 1
$$

Where 1 denotes type-1 sample of size  $n_1 = 6$ , 2 denotes type-2 sample of size  $n_2 = 4$  and 3 denotes type-3 sample of size  $n_3 = 5$ . Then the control limits for chart under MDSS are:

$$
UCL = \mu_0 + 3\sigma_0 \sqrt{\frac{\pi_1^2}{n_1} + \frac{\pi_2^2}{n_2} + \frac{\pi_3^2}{n_3}} = 104.0411
$$

$$
LCL = \mu_0 - 3\sigma_0 \sqrt{\frac{\pi_1^2}{n_1} + \frac{\pi_2^2}{n_2} + \frac{\pi_3^2}{n_3}} = 95.9589
$$

Sample observations were simulated with  $\mu = 100$  mm and  $\sigma = 5$  mm for the first 10 samples and then  $\mu =$ 101 mm and  $\sigma = 5$  mm from the 11th sample onwards. The subgroup averages are shown in Table 7.

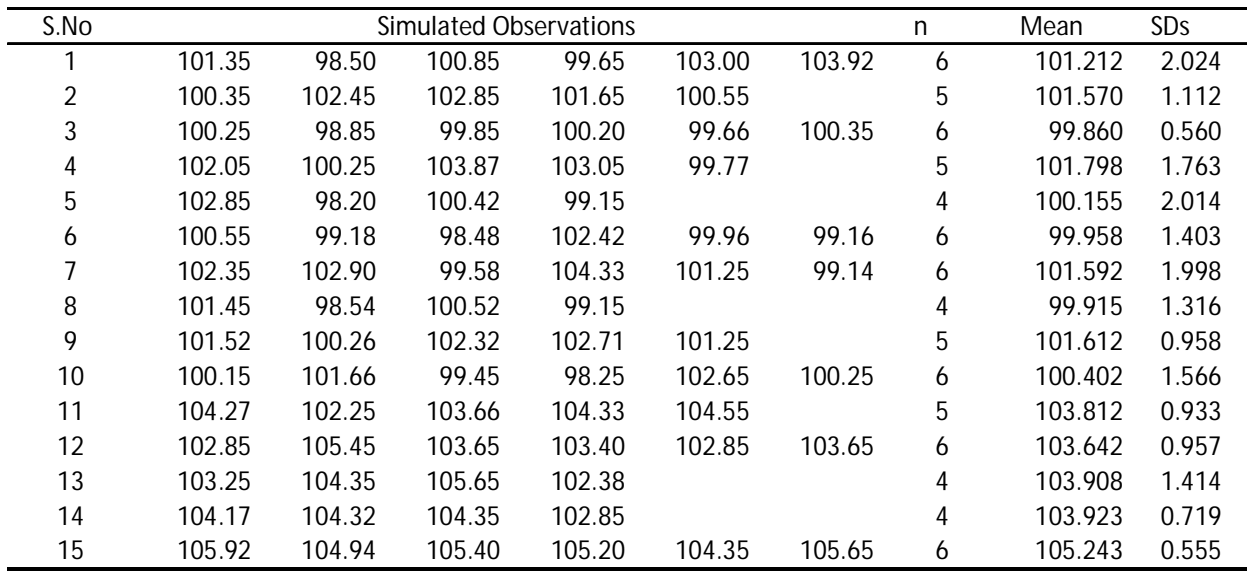

#### **Table-7**

The above table has issued an alarm at the 15<sup>th</sup> subgroup, since the mean value exceeds the *UCL* with  $n = 6$ . But actually the shift has occurred at the  $11<sup>th</sup>$  sample. Total items inspected was 78.

By using  $X_i$  a tabular CUSUM is formed by standardizing the variable.

Then the calculation of  $S_H(i)$  and  $S_L(i)$  are as follows. The first initial value  $S_H(0) = 0$ ,  $S_L(0) = 0$  to be used

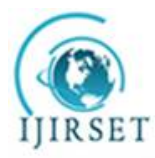

*(An ISO 3297: 2007 Certified Organization)*

#### **Vol. 4, Issue 7, July 2015**

$$
Z_{1} = \frac{(\overline{X}_{1} - \mu_{0})}{S_{1}} = \frac{101.212 - 100}{2.024} = 0.5988
$$

 $S_H(1) = Max[0, Z_1 - 0.5 + S_H(0)] = Max[0, 0.5988 - 0.5 + 0] = 0.0988$  $S_L(1) = Max[0, 0.5-Z_1 + S_L(0)] = Max[0, 0.5 - 0.5988 + 0] = 0$  $S_H(2) = Max[0, Z_2 - 0.5 + S_H(1)] = Max[0, 1.4119 - 0.5 + 0.0988] = 1.0107$  $S_L(2) = Max[0, 0.5-Z_2 + S_L(1)] = Max[0, 0.5-(1.4119)+0] = 0$ 

And so on. The computations are given in the following Table 8.

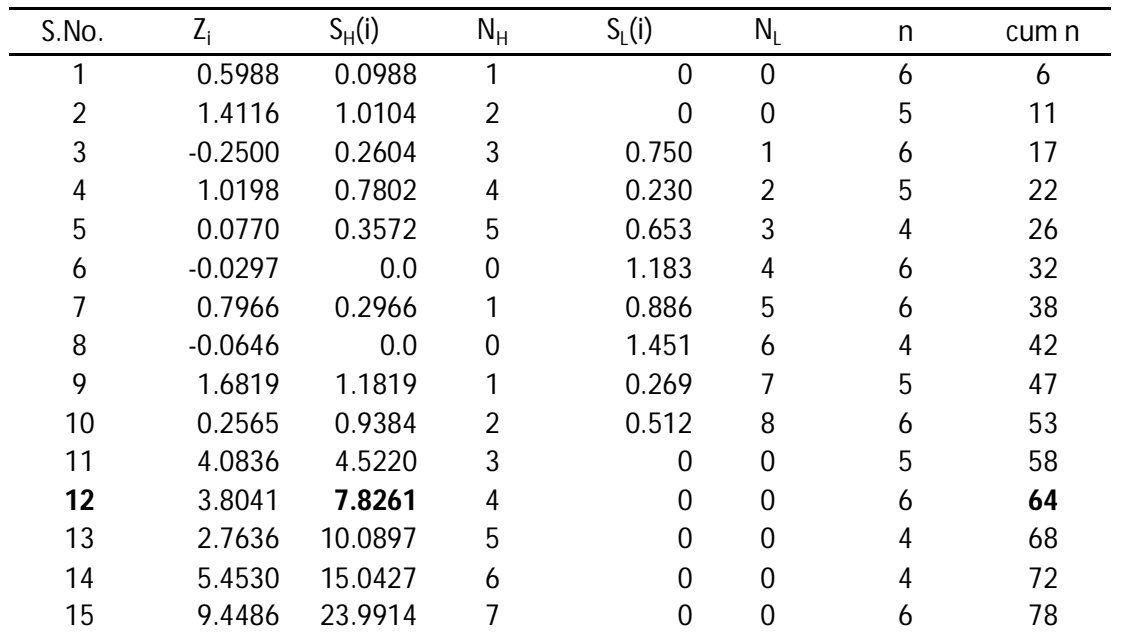

**Table-8**

The above Table 8 indicates the process is out of control at sample 12, since  $S_H$  is greater than 5. But in the case of conventional MDSS control chart a signal was obtained in the  $15<sup>th</sup>$  sample. The sample inspection in this case is 64 whereas it was 78 in the case of conventional MDSS system. Thus, the standardized CUSUM control chart system for average is more economical than the conventional Shewhart control chart for VSS or MDSS.

#### **V. CONCLUSION**

The Standardized CUSUM control chart is used to monitor the process mean. The Standardized CUSUM system can easily identify even a small shift in the process mean. This method is compared with the conventional Shewhart control chart for Fixed Sample Size (FSS), Variable Sample Size (VSS) and Markov Dependent Sample Size (MDSS). Among all the three methods, the Standardized CUSUM control chart with MDSS proposed in this paper is shown to be the most economical chart. This procedure can be extended to detect the small shift in the process mean by using the sample median.

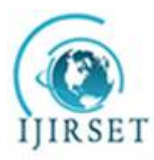

*(An ISO 3297: 2007 Certified Organization)*

#### **Vol. 4, Issue 7, July 2015**

#### **REFERENCES**

[1].Arnold Jesse C., and Reynolds Marion R. Jr., "CUSUM Control with Sample Size and Sampling Intervals", *Journal of Quality Technology*, **33**(1), pp. 66-81.(2001)

[2]Jayaraman B., Valiathan G.M., Jayakumar K., Palaniyandi A., Thenumgal S.J., Ramanathan A., "Lack of mutation in p53 and H-ras genes in phenytoin induced gingival overgrowth suggests its non cancerous nature", Asian Pacific journal of cancer prevention : APJCP, ISSN : 13(11) (2012) PP. 5535-5538.

[3].Box, and M. E. Mullerm "A Note on the Generation of Random Normal Deviates", *Ann. Math. Statistics,* 29, pp. 610-611. (1958)

[4].Kalaiselvi V.S., Saikumar P., Prabhu K., Prashanth Krishna G., "The anti Mullerian hormone-a novel marker for assessing the ovarian reserve in women with regular menstrual cycles", Journal of Clinical and Diagnostic Research, ISSN : 0973 - 709X, 6(10) (2012) PP.1636-1639.

[5].Costa A. F. B., "Chart with Variable Sample Size", *Journal of Quality Technology*, 26, pp.155-163. (1994)

[6].Subhashree A.R., Shanthi B., Parameaswari P.J., "The Red Cell Distribution Width as a sensitive biomarker for assessing the pulmonary function in automobile welders- a cross sectional study", Journal of Clinical and Diagnostic Research, ISSN : 0973 - 709X, 7(1) (2013) PP. 89-92.

[7].Lucas J. M., and Crosier R. B., "Fast Initial Response for CUSUM Quality Control Schemes", *Technometrics*, 24, (1982).

[8].Gopalakrishnan K., Prem Jeya Kumar M., Sundeep Aanand J., Udayakumar R., "Analysis of static and dynamic load on hydrostatic bearing with variable viscosity and pressure", Indian Journal of Science and Technology, ISSN : 0974-6846, 6(S6) (2013) PP.4783-4788.

[9]. Montgomery D.C. Introduction to Statistical Quality Control, 5<sup>th</sup> Edn. John Wiley and Sons, New York. 2005.

[10].Srinivasan V., "Analysis of static and dynamic load on hydrostatic bearing with variable viscosity and pressure", Indian Journal of Science and Technology, ISSN : 0974-6846, 6(S6) (2013) PP.4777-4782.

[11]. Page. E.S "Cumulative Sum Control Charts," Technometrics, Vol 3, pp. 1-9. (1961)

[12]. Pandurangan A., "Some Applications of Markov Dependent Sampling Scheme in SQC", *Unpublished Ph.D Thesis*, Bharathidasan University, Tiruchirappalli, (2002).

[13]. Pandurangan A and R.Varadharajan, "Standardized CUSUM Control Chart". *International Journal of Mathematics and Applied Statistics*(IJMAS), Vol 1(2). pp. 99-110.( 2010)